# Outils de communication entre processus Les signaux

#### Signaux : définition

- Le signal est une interruption logicielle.
	- Il informe les processus de l'occurrence d'événements asynchrones.
	- Il ne transporte pas d'informations.
	- Le processus qui le prend en compte exécute un traitement.

- 64 signaux identifiés par un numéro et un nom (SIGX)
	- 1 à 31 : signaux classiques
	- 32 à 63 : signaux temps réel

# Signaux Classiques

- L'événement associé à un signal
	- extérieur au processus (frappe caractère, terminaison d'un autre processus)
	- intérieur au processus correspondant à une erreur (erreur arithmétique ou violation mémoire) : levée d'une trappe.

### Liste des signaux selon le standard POSIX

- signaux relatifs à la fin de processus :
	- SIGCHLD (17) : mort du fils
	- SIGKILL (9) : signal de terminaison
- signaux relatifs à des erreurs
	- SIGILL (4) : instruction illégale
	- SIGFPE (8) : erreur arithmétique
	- SIGSEGV (11) : violation mémoire
	- SIGPIPE (13) : écriture dans un tube sans lecteur
- signaux relatifs aux temporisations
	- SIGALRM (14): fin de temporisation (fonction alarm)

# Liste des signaux selon le standard POSIX

- signaux relatifs aux interactions avec le terminal (extinction, frappe touche DELETE et BREAK)
	- SIGHUP, SIGINT (crtl C), SIGQUIT (crtl \)
- signaux relatifs à la mise au point de programmes
- Deux signaux disponibles pour les utilisateurs (SIGUSR1, SIGUSR2)

# Signaux : aspects du traitement

- Comment le noyau envoie-t-il un signal à un processus ?
- Comment le noyau traite-t-il un signal ?
- Comment un processus contrôle-t-il ses réactions vis-à-vis des signaux ?

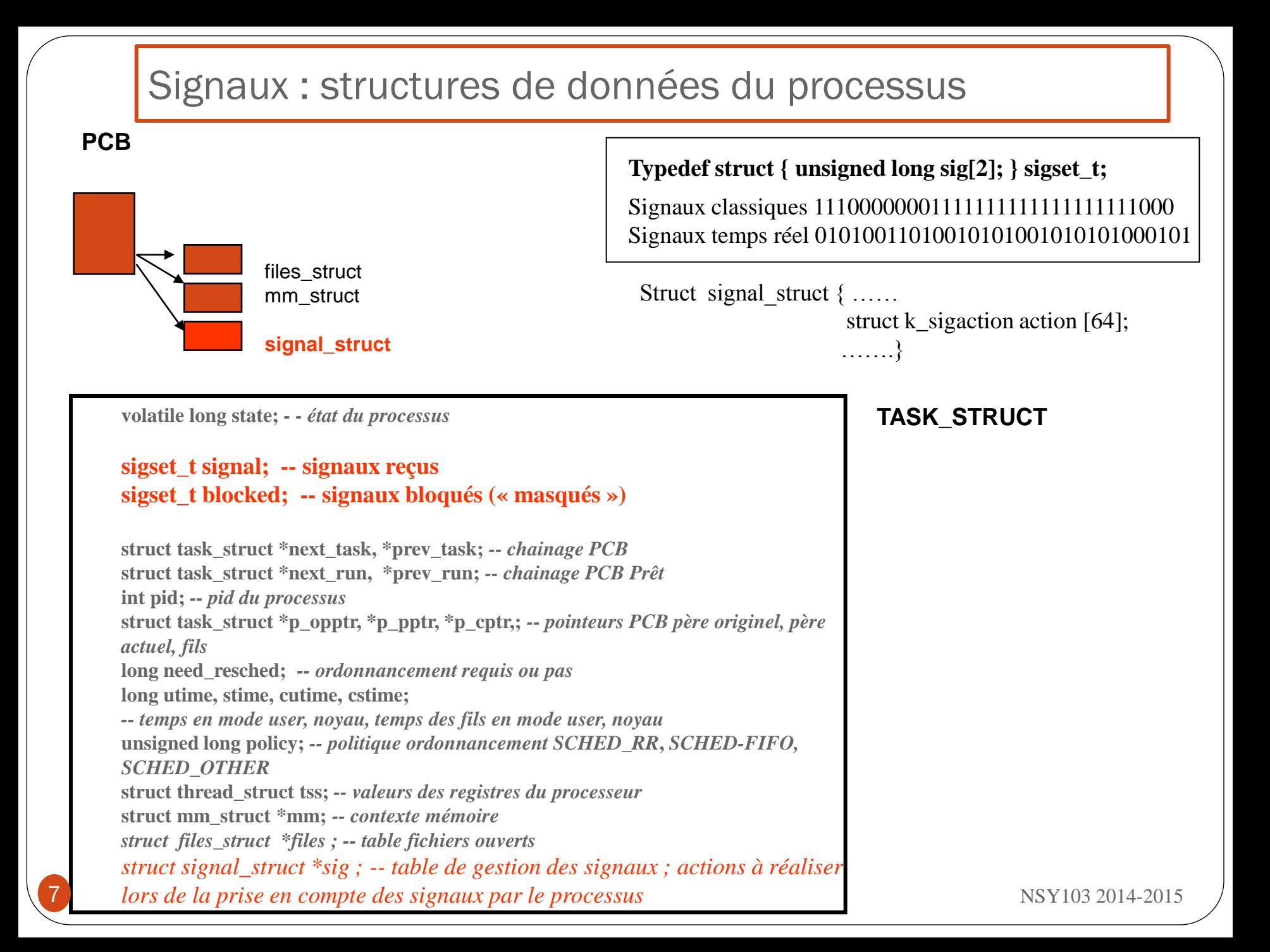

### 1. Comment le noyau envoie-t-il un signal à un processus ?

- Positionnement d'un bit à 1 dans le champ signal de la table des processus, correspondant au type de signal reçu.
	- signal pendant (reçu)
	- vecteur de bits : pas de mémorisation du nombre de signaux d'un type reçu.

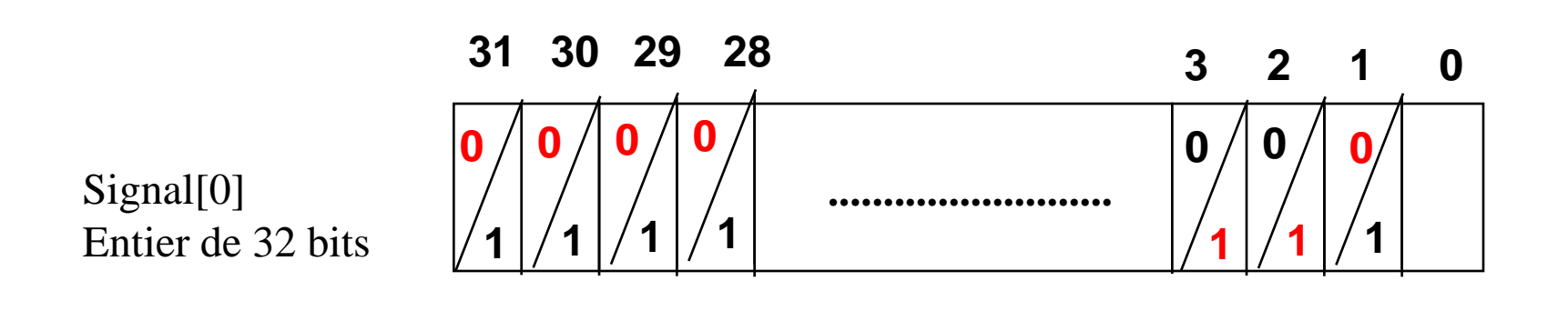

#### 2. Comment le noyau traite-t-il un signal ?

- Le noyau traite la réception des signaux quand le processus quitte le mode noyau pour retourner au mode utilisateur
	- signal délivré
	- le bit correspondant est remis à 0

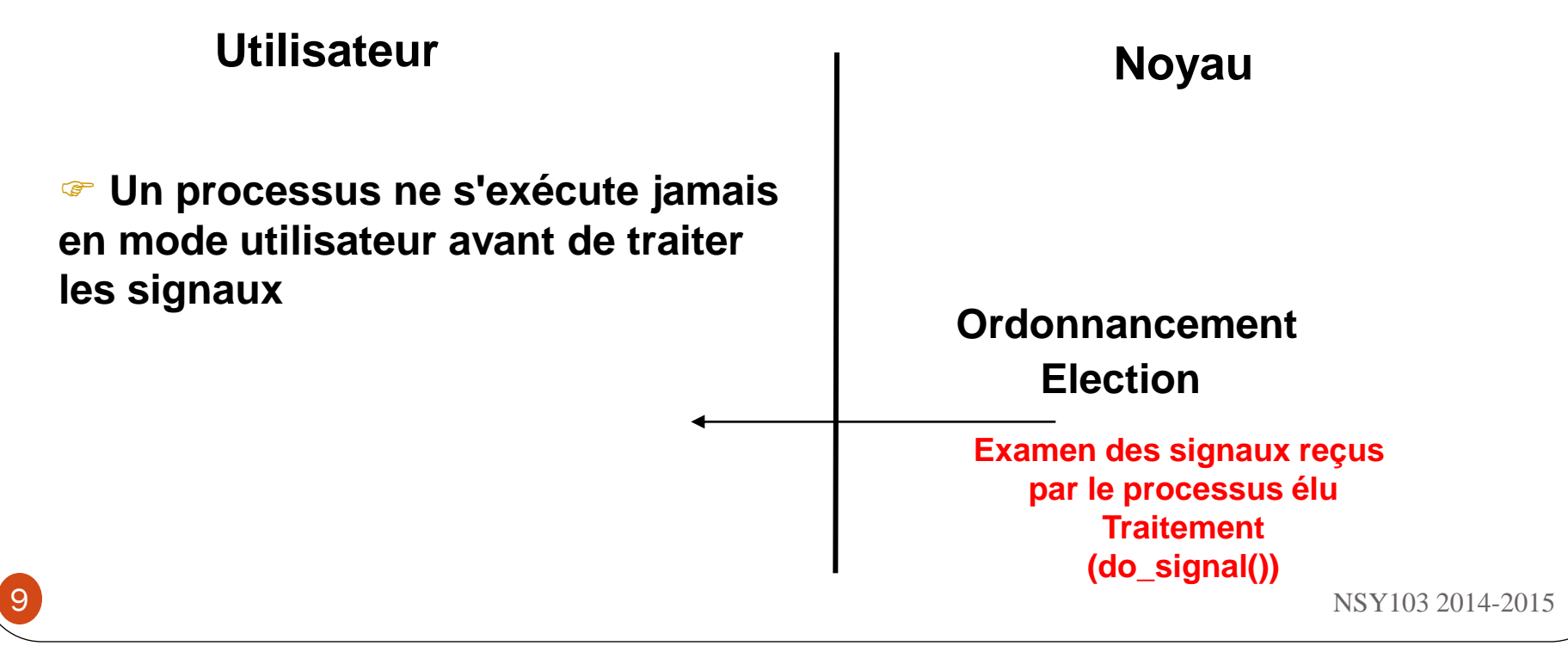

3. Comment un processus contrôle-t-il ses réactions vis-à-vis des signaux ?

- Traitement des signaux
	- A tout signal est associé un traitement par défaut (ignorer, terminer le processus avec ou sans core, stopper le processus);
	- Tout processus peut installer pour chaque type de signal (hormis SIGKILL), un nouveau handler
		- handler SIG\_IGN : pour ignorer le signal (sauf mort du fils pour Linux)
		- handler fonction utilisateur pour capter le signal
			- fonction signal et sigaction

3. Comment un processus contrôle-t-il ses réactions vis-à-vis des signaux ? (fonction du noyau do\_signal())

Traitement des signaux

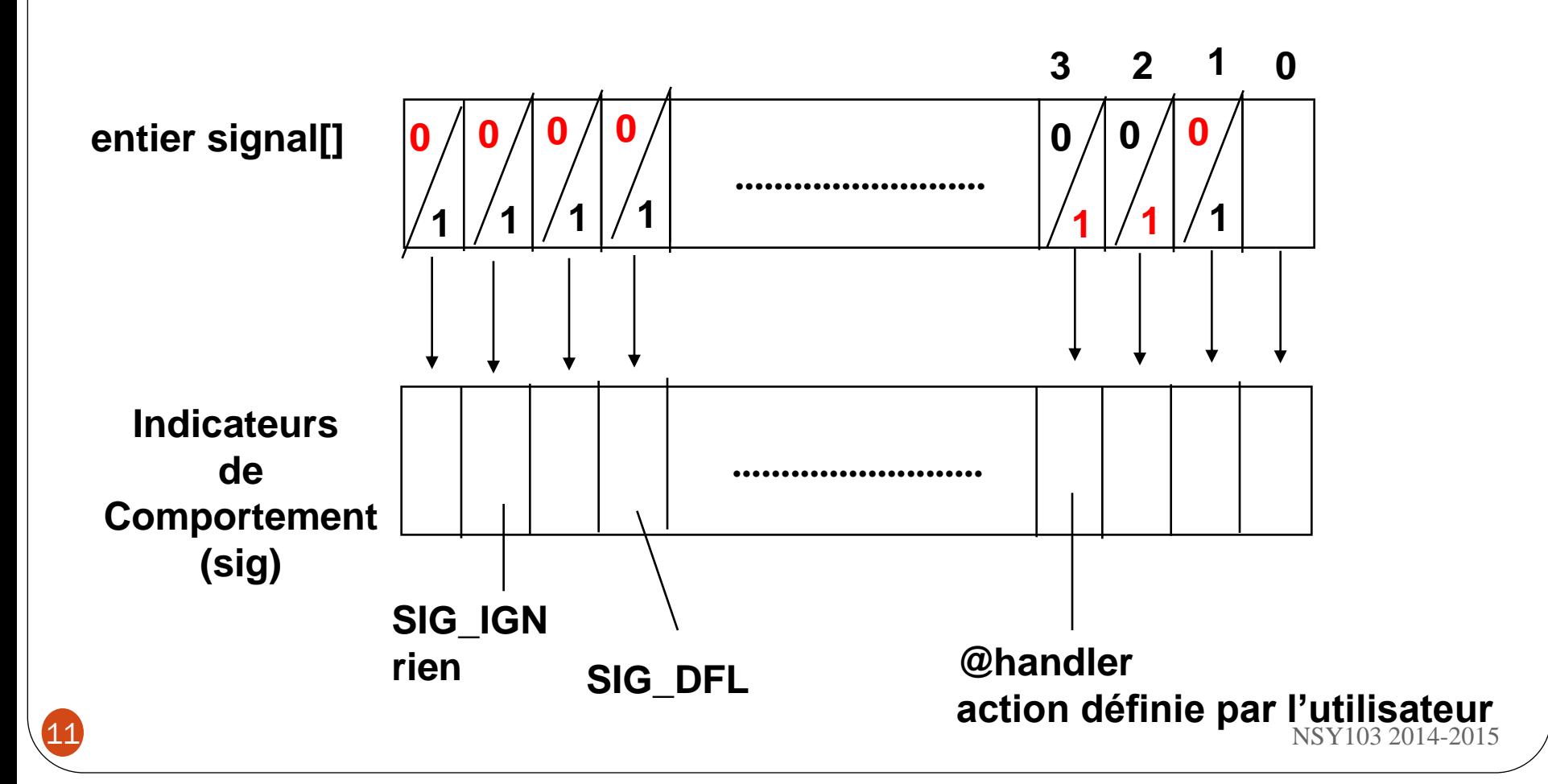

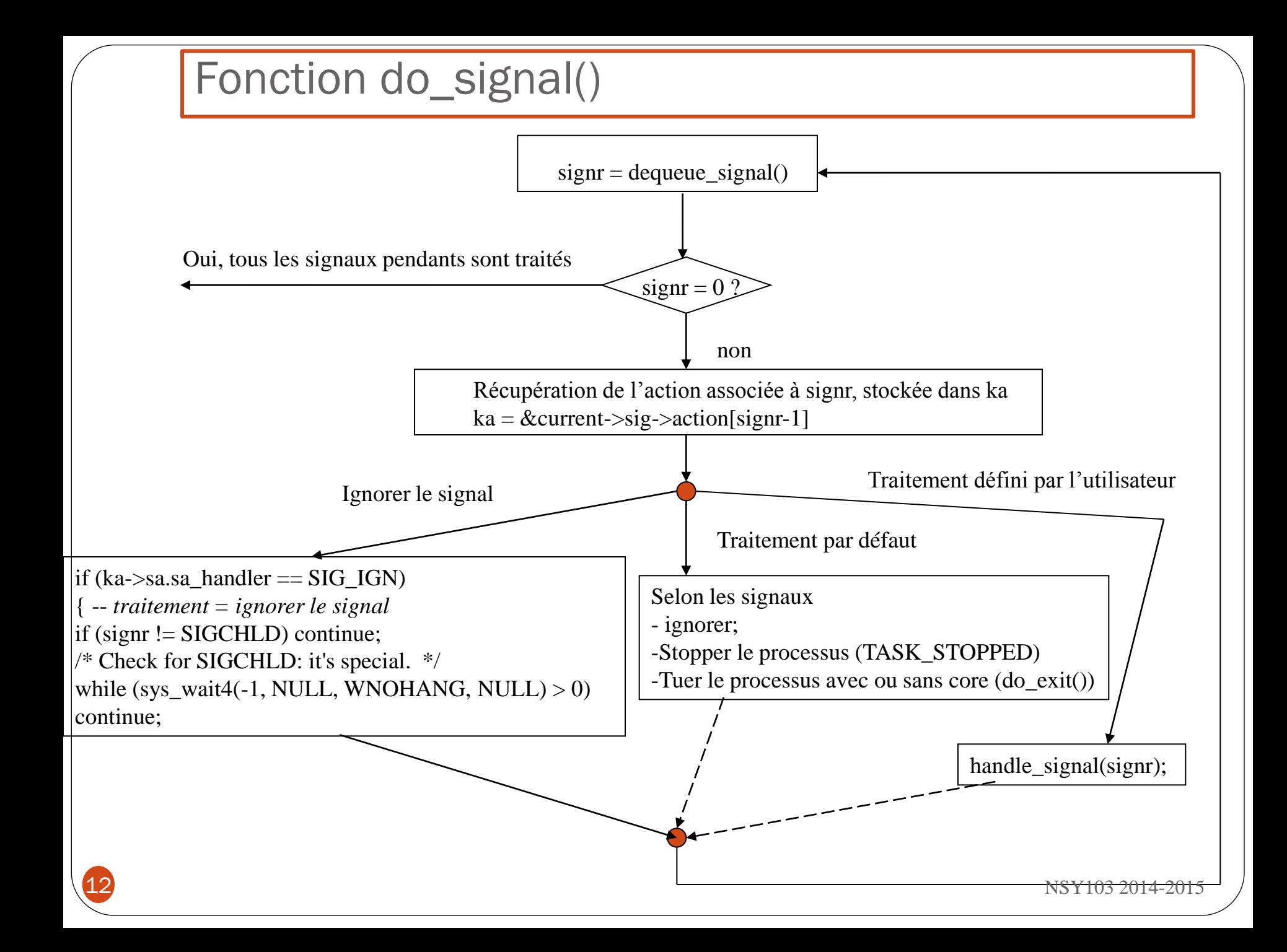

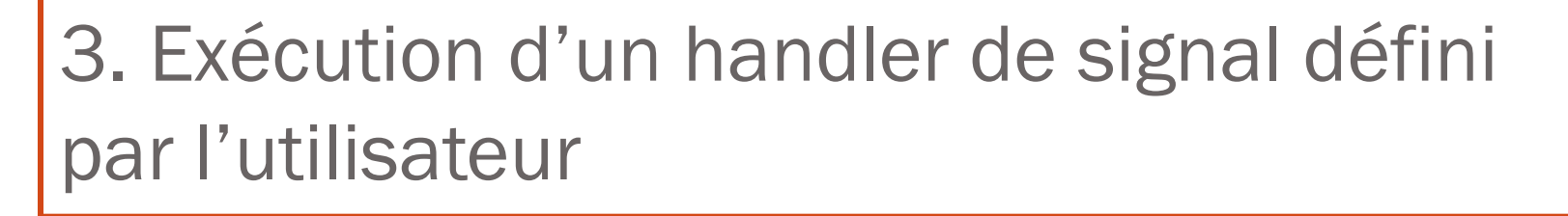

Traitement des signaux

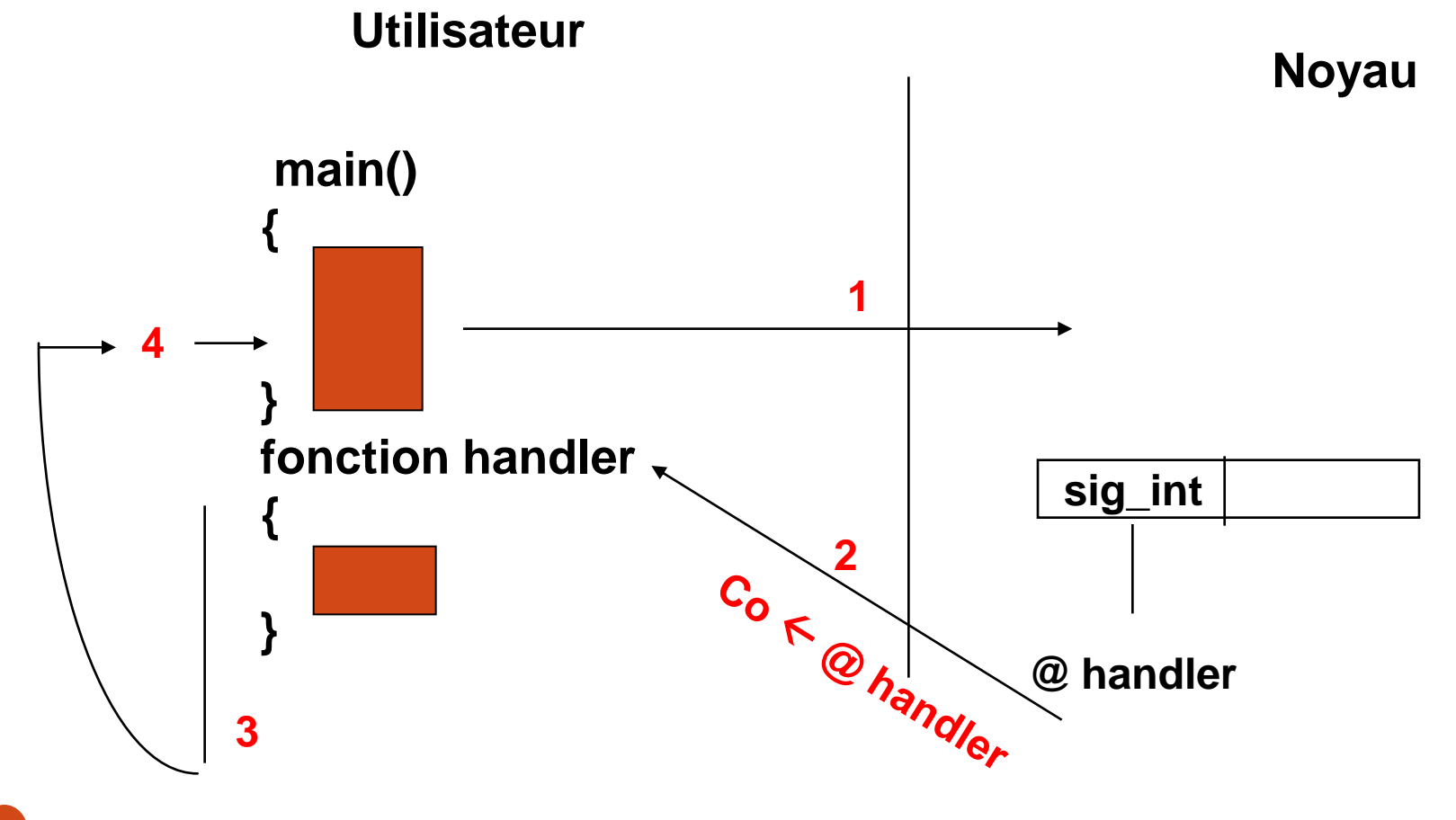

### Les fonctions liées aux signaux

- Envoyer un signal à un processus
	- int kill (pid\_t pid, int sig) kill (12563, SIGKILL)
	- kill -n°signal pid kill -9 12563

- Associer un handler à un signal
	- signal(int sig, fonction) signal(SIGINT, p\_hand)
	- sigaction(int sig, struct sigaction action, NULL)
- Armer une temporisation
	- int alarm (int seconds) alarm(10)
	- au bout de seconds unités de temps, le signal SIGALRM est envoyé au processus
- Attendre un signal
	- int pause();

# Primitive sigaction()

Associer un handler à un signal (POSIX)

int sigaction (int sig, const struct sigaction \*p\_action, struct sigaction \*p\_action\_anc)

struct sigaction {void (\*sa\_handler)(); /\* SIG\_DFL ou SIG\_IGN ou pointeur sur handler \*/ sigset\_t sa\_mask; /\* masque sur signaux \*/ int sa\_flags; } /\* options… à mettre à NULL \*/

struct sigaction action;  $\arctan$ .sa\_handler =  $p$ \_hand; sigaction (SIG\_INT, &action, NULL);

 $\bullet$ 

# Signaux : synthèse

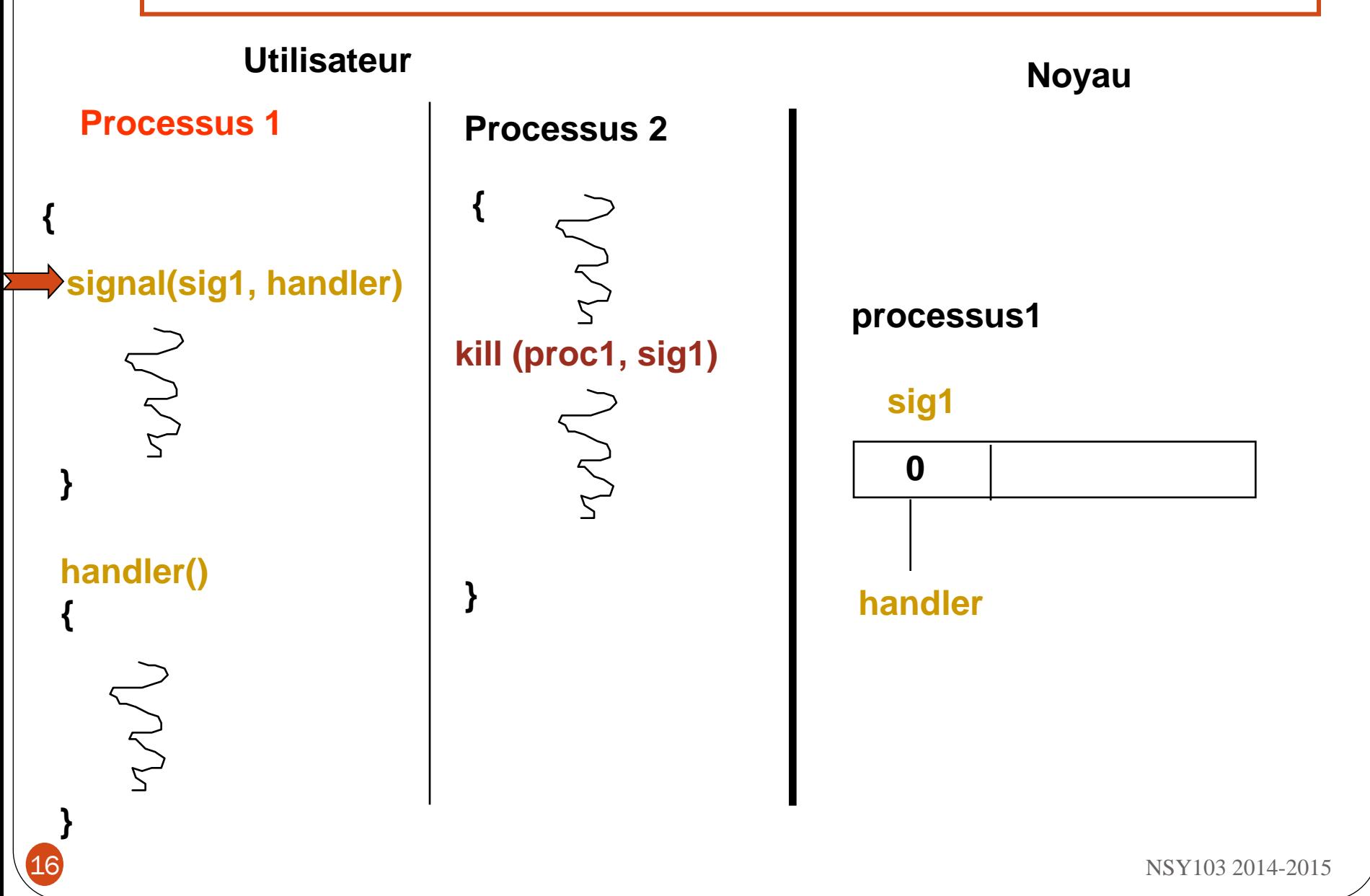

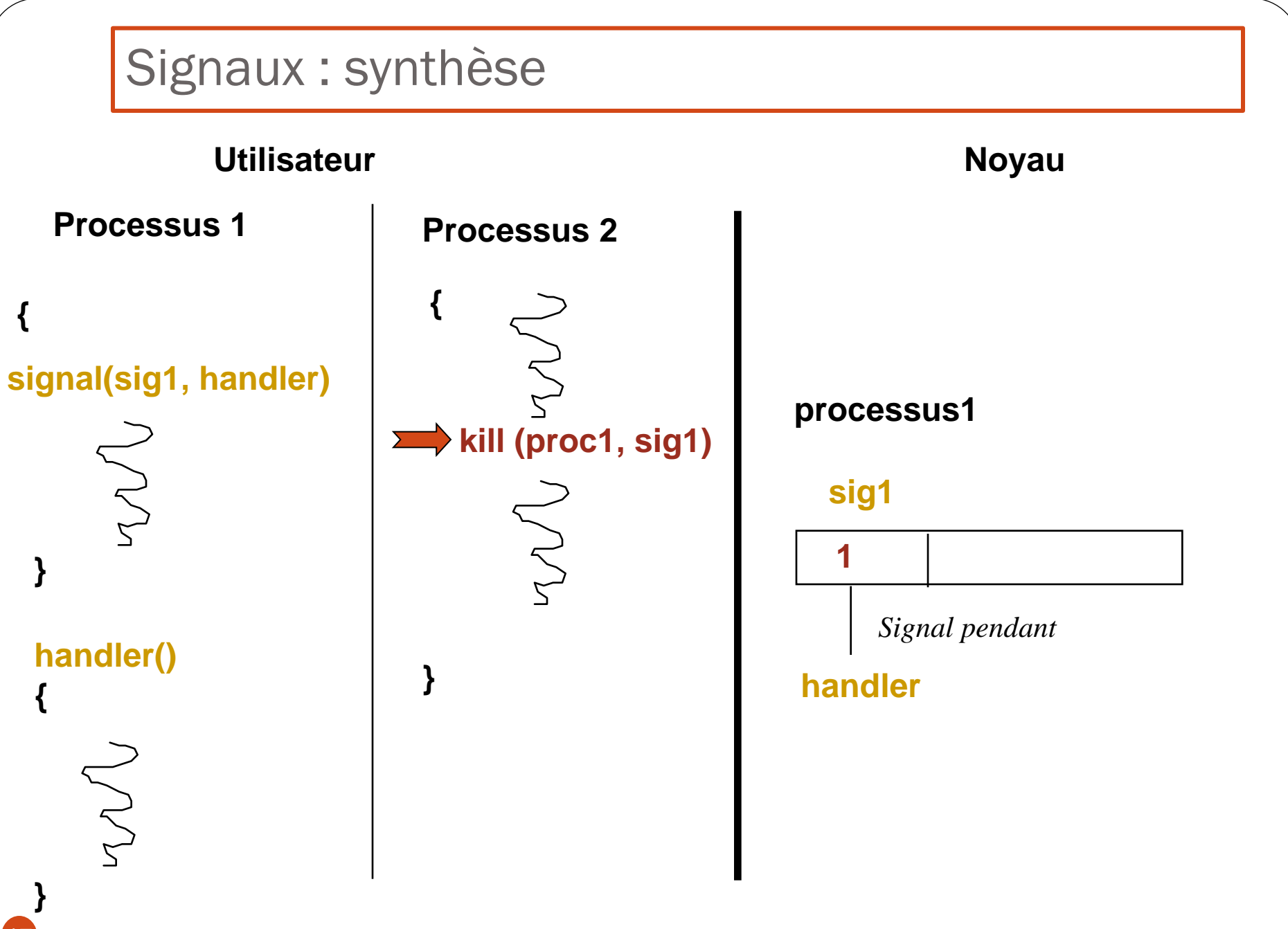

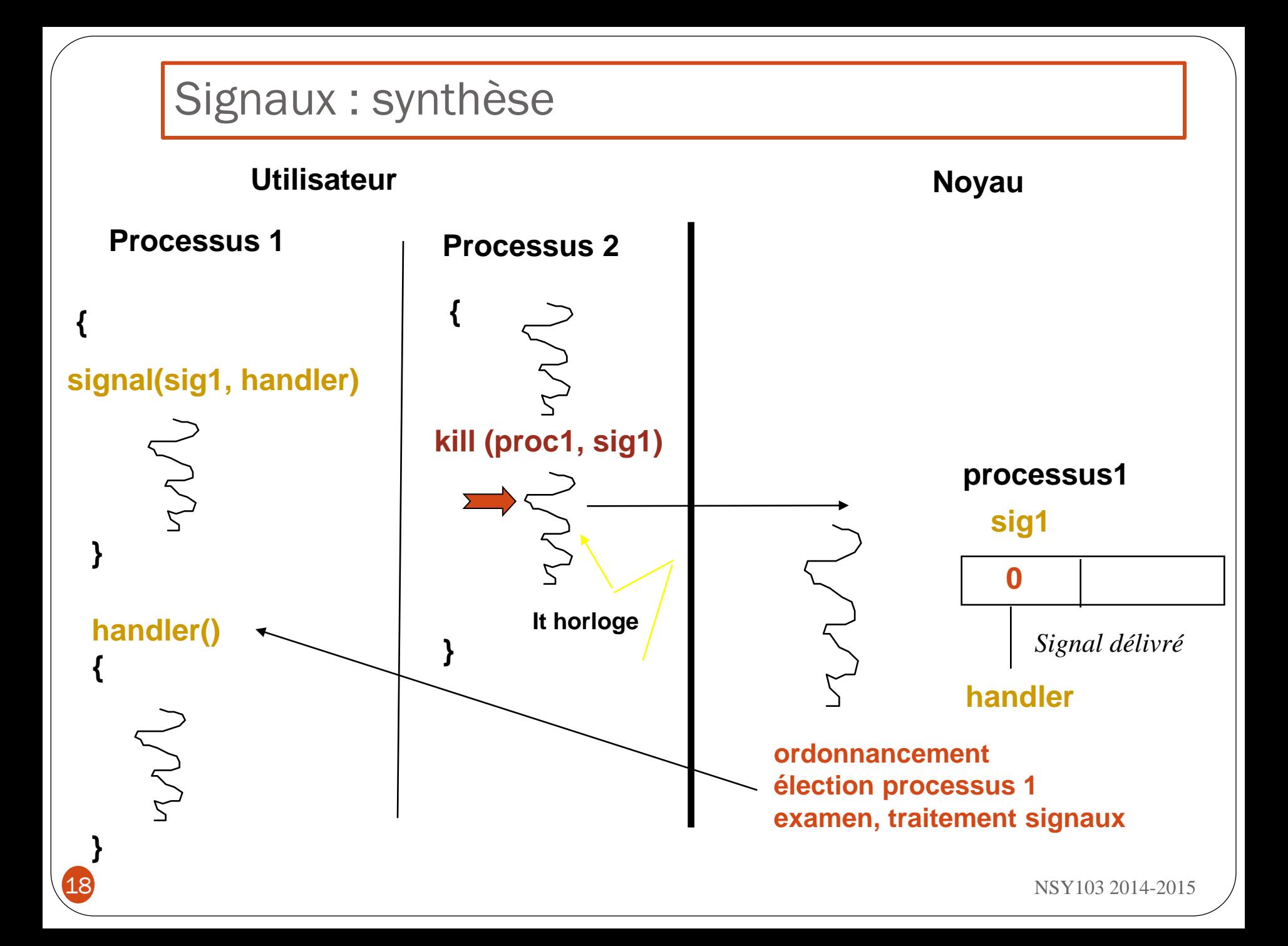

# Signaux et interruptions

- Signaux
- Le processus P2 envoie un signal au processus P1 (signal pendant chez P1)
- Plus tard, le processus P1 est élu. Il quitte le mode noyau. Il exécute le handler du signal en mode utilisateur (signal délivré à P1).
- Interruptions
- Le dispositif matériel X envoie une interruption lors de l'exécution du processus P1.
- Immédiatement, le processus P1 est dérouté en mode noyau pour exécuter le handler « routine » de l'interruption.

**/\* programme où un processus crée un fichier sur lequel il travaille. En cas de réception du signal SIGINT, le processus ferme le fichier sur lequel il travaille avant de se terminer \*/**

```
#include <sys/types.h>
#include <signal.h>
#include <unistd.h>
#include <stdio.h>
#include <fcntl.h>
int desc;
main()
{
int i;
extern onintr(); /* Handler */
desc = open("toto", O_RDWR, 0);
signal (SIGINT, onintr);
i = 0;
while (i < 5){ write (desc, "abcdefghijgl", 12);
          i = i + 1;printf("fin process normal\n");
close (desc);
}
                                               onintr ()
                                               {
                                                          printf("Handler onintr\n");
                                                          close(desc);
                                                          exit ();
                                               }
```
**/\* programme où un processus crée un fils puis se met en attente de la fin de son fils. Le fils exécute un code qui boucle. Au bout de 10 secondes, le fils n'étant pas achevé, le père tue son fils \*/**

```
#include <sys/types.h>
#include <unistd.h>
#include <stdio.h>
#include <signal.h>
pid_t pid;
main()
{
extern onalarm(); /* Handler */
pid = fork();
if (pid ==-1)
            printf ("erreur creation de processus");
else
            if (pid == 0)
             {
              printf ("valeur du fork, %d", pid);
              printf (" je suis le fils, mon pid est %d\n", getpid());
              for(;;)
                         printf("je boucle !!!! \n"); 
              exit(); }
            else {
              printf ("valeur du fork, %d", pid);
              signal (SIGALRM, onalarm);
              alarm(5);
              wait (); }
                                                           onalarm ()
                                                           {
                                                                        printf("Handler onalarm\n");
                                                                        kill (pid, SIGKILL);
                                                                        exit ();
                                                           }
```
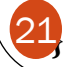

# Les signaux pour gérer les exceptions

signaux relatifs à des erreurs SIGILL (4) : instruction illégale SIGFPE (8) : erreur arithmétique SIGSEGV (11) : violation mémoire SIGPIPE (13) : écriture dans un tube sans lecteur

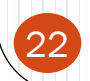

NSY103 2014-2015 22

#### NOTIONS DE BASE : traitement d'une exception

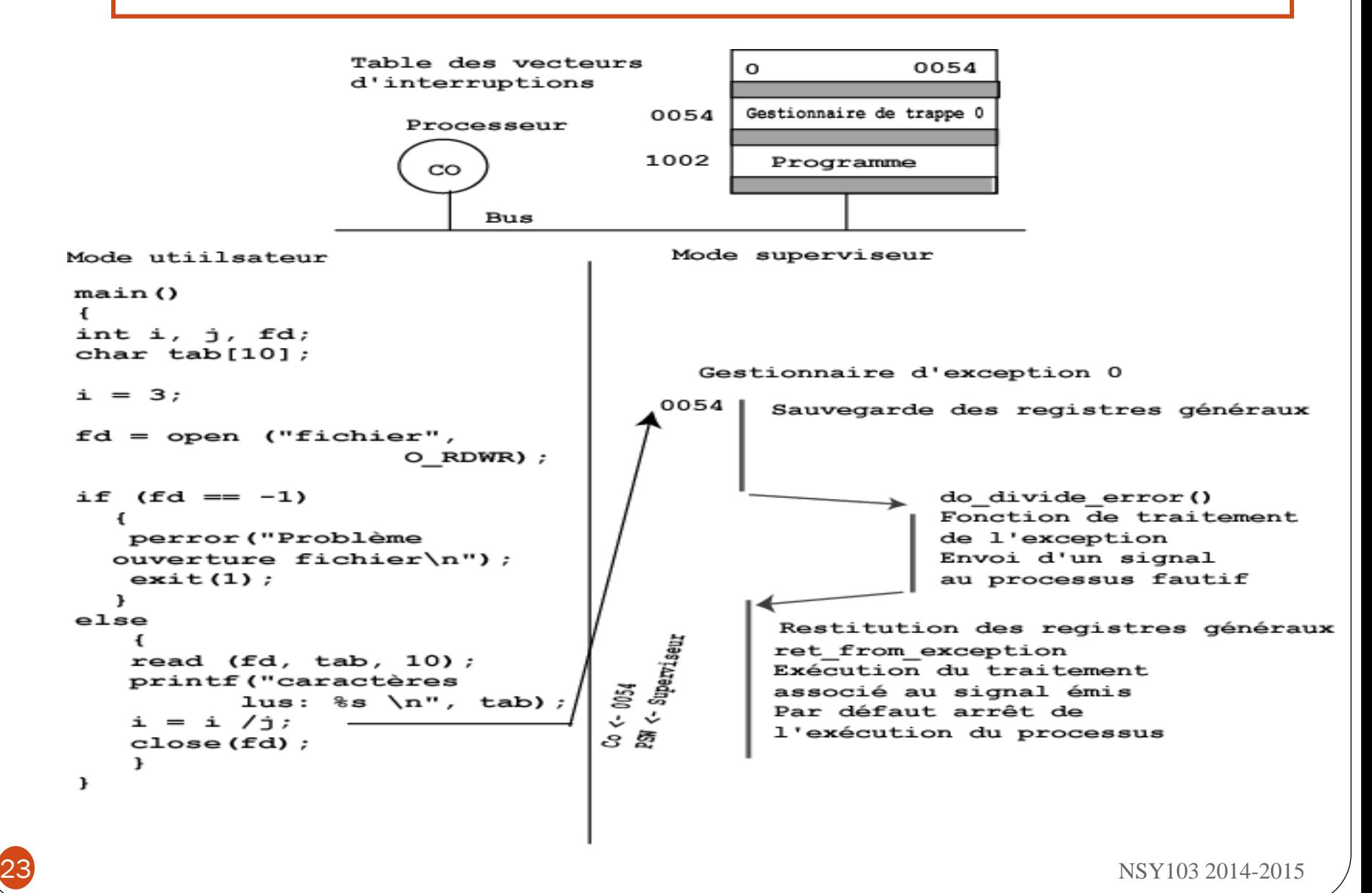

# Signal mort du fils Synchronisation père et fils

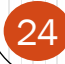

 $\overline{24}$  NSY103 2014-2015

## Synchronisation père –fils : par défaut

- Lorsque le fils se termine, il envoie un signal « Mort du fils » à son père. Le père récupère cette mort par la primitive wait().
- Réception du Signal « mort du fils » :
	- Par défaut, réveille le processus s'il est en endormi en mode interruptible

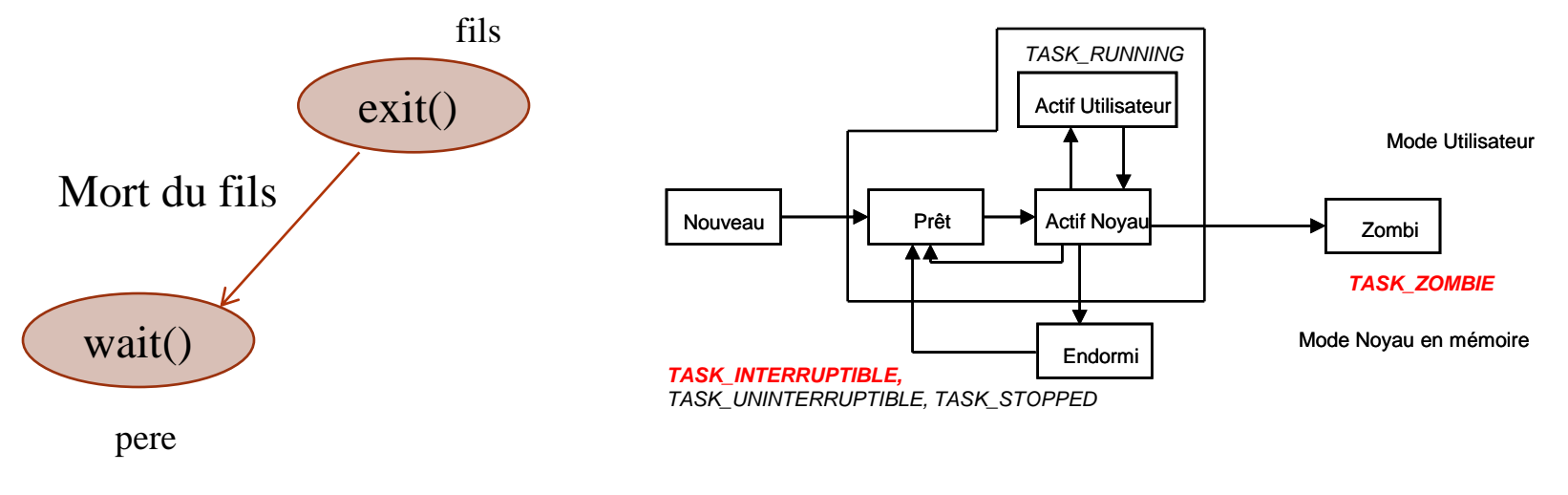

# Synchronisation père –fils : par défaut

Réception du Signal « mort du fils » :

 Par défaut, réveille le processus s'il est en endormi en mode interruptible

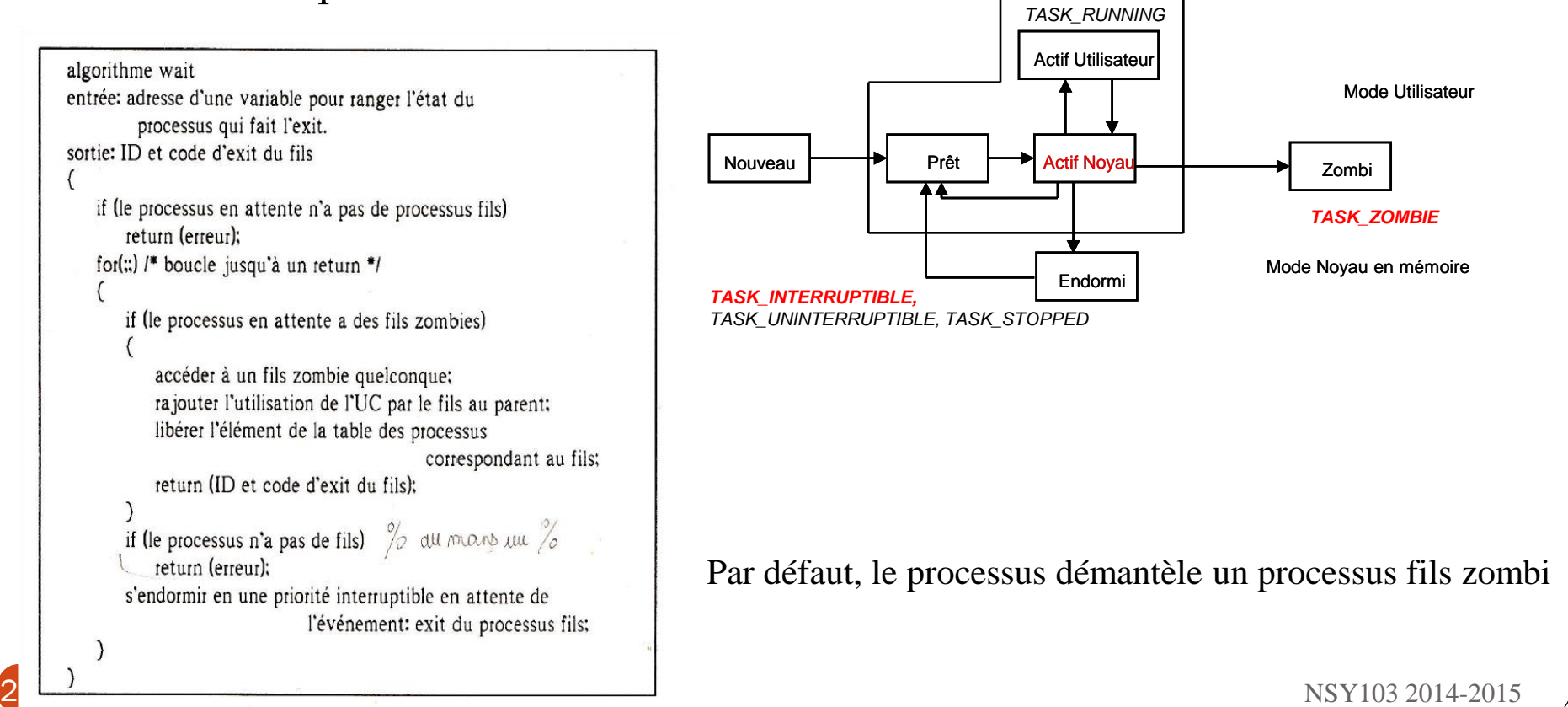

# Synchronisation père –fils : traitement user

Réception du Signal « mort du fils » :

 Si un traitement utilisateur est associé au signal, le noyau déclenche l'exécution de ce traitement

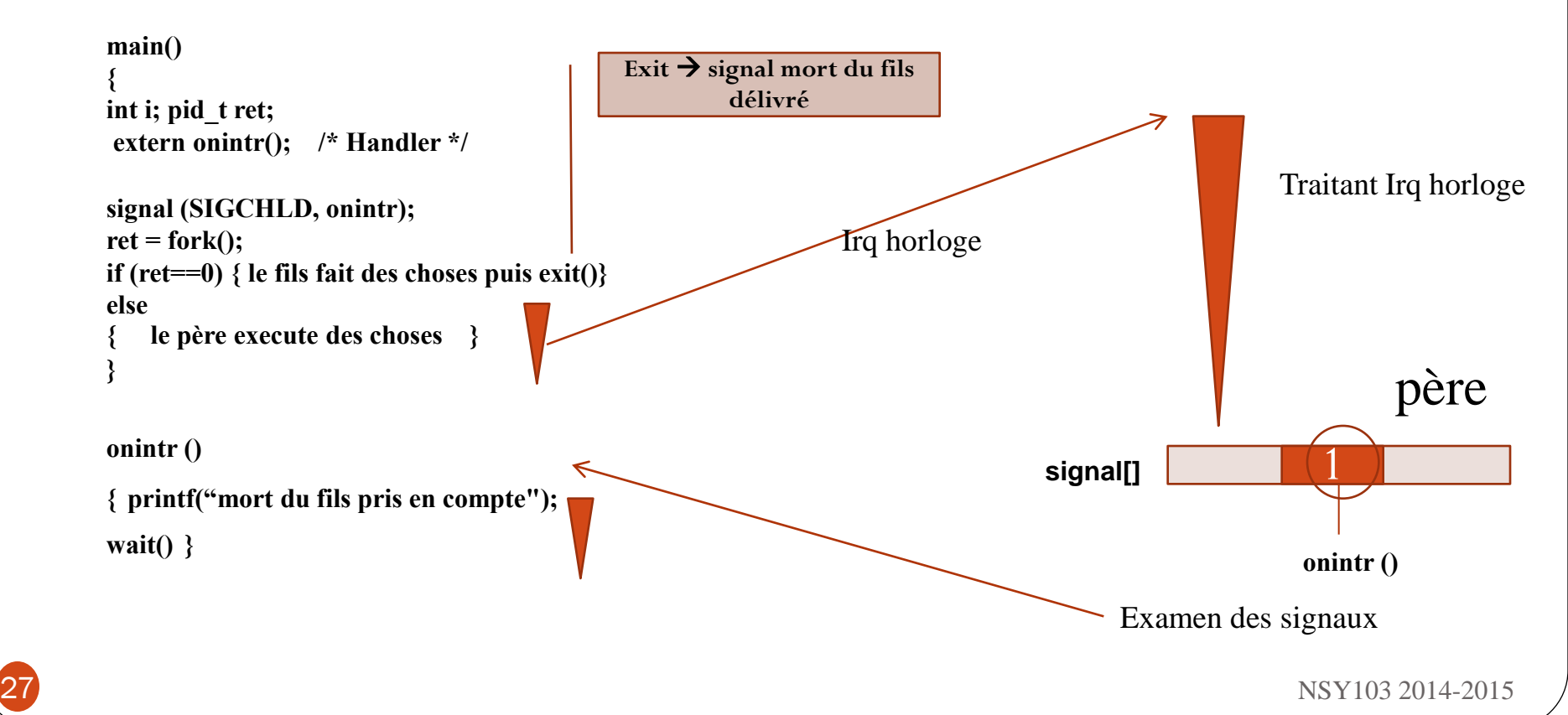

### Synchronisation père –fils : traitement « ignorer »

Réception du Signal « mort du fils » :

 Si un traitement « ignore » est associé au signal, le noyau recherche tous les fils zombies du processus

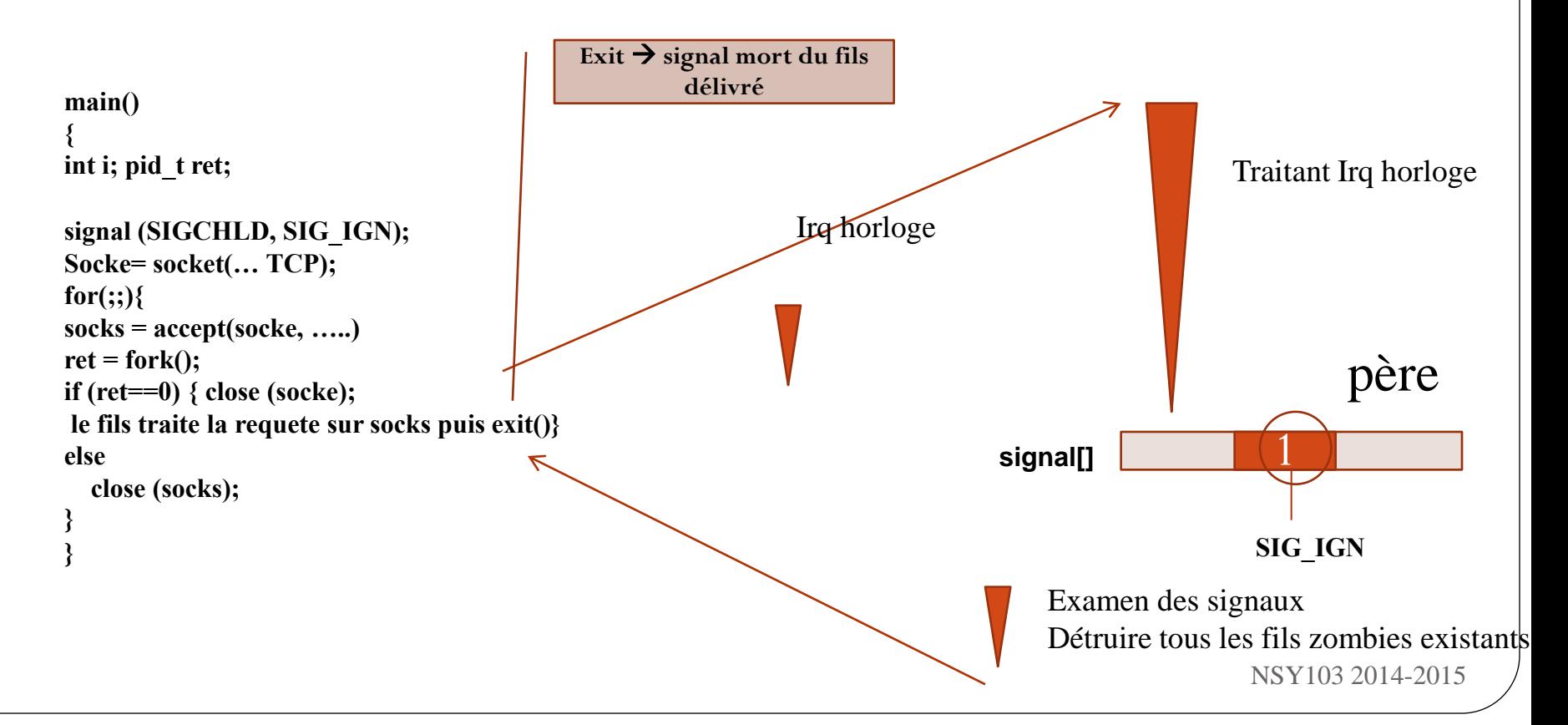